# ; **Diplôme national du Brevet Polynésie - corrigé** < **11 septembre 2023**

# **EXERCICE 1 16 points**

Cet exercice est un questionnaire à choix multiples (QCM).

Pour chaque question, parmi les réponses proposées, une seule est exacte.

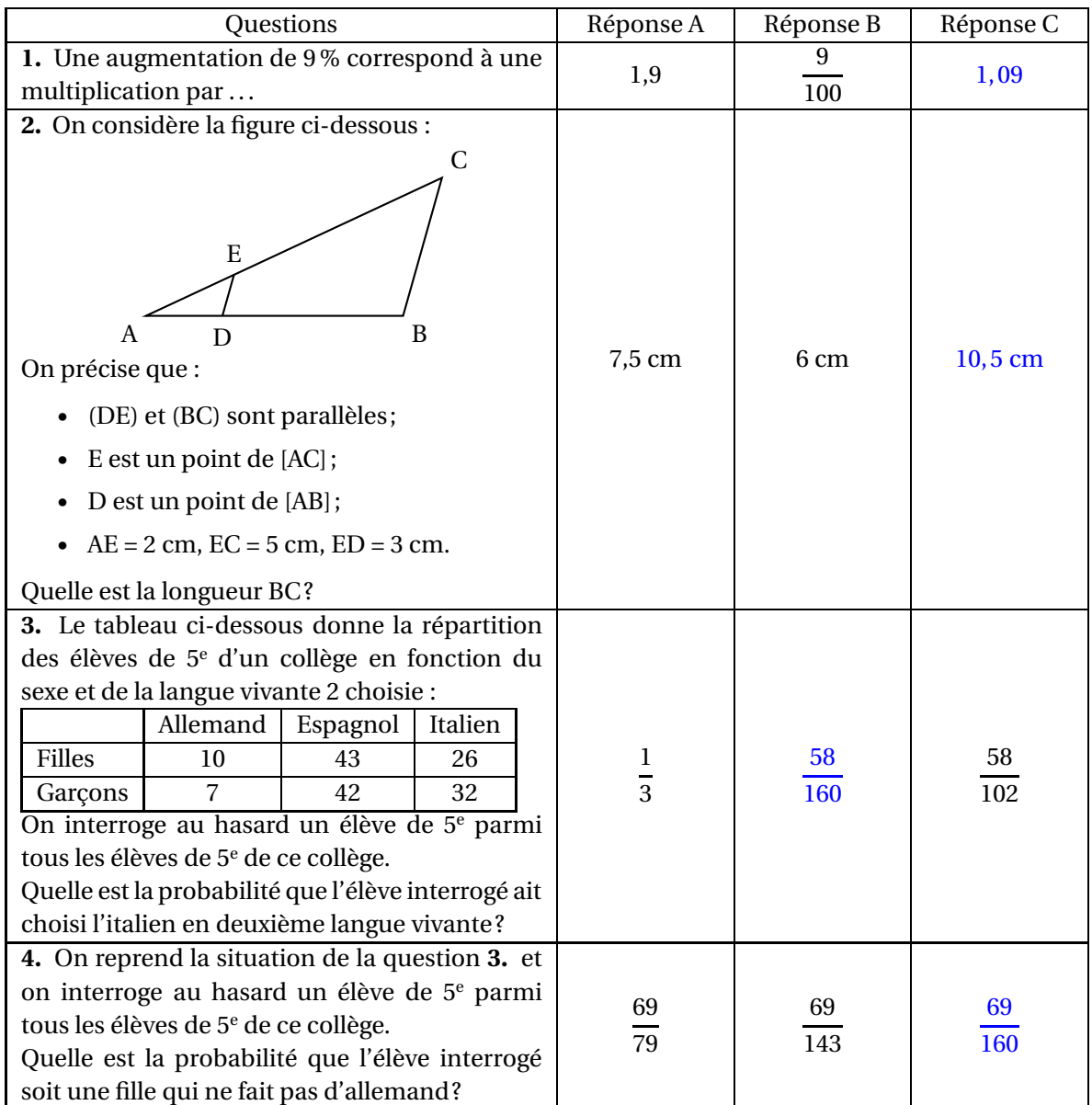

**1.** Augmenter de *t*%, c'est multiplier par  $1 + \frac{t}{10}$  $\frac{1}{100}$ , donc augmenter de 9%, c'est multiplier par  $1 + \frac{9}{18}$ 100 **Réponse C** 

**2.** AC = AE + EC donc AC =  $2 + 5 = 7$ .

D'après les hypothèses, on peut appliquer le théorème de Thalès aux triangles ABC et ADE; on a donc  $\frac{BC}{DE}$  $=$  $\frac{AC}{A}$  $\frac{\text{AC}}{\text{AE}}$ , c'est-à-dire  $\frac{\text{BC}}{3}$  $=\frac{7}{4}$  $\frac{7}{2}$ , et donc BC =  $\frac{21}{2}$ 2 = 10,5. **Réponse C**

**3.**  $10+7+43+42+26+32 = 160$  donc il y a 160 élèves de 5<sup>e</sup> dans ce collège.  $26 + 32 = 58$  donc il y a 58 élèves qui ont choisi l'italien en  $2^e$  langue vivante.

On interroge au hasard un élève de  $5^e$  parmi tous les élèves de  $5^e$  de ce collège donc il y a équiprobabilité. La probabilité que l'élève interrogé ait choisi l'italien en deuxième langue vivante est donc  $\frac{58}{160}$ . **Réponse B**

**4.** 43+26 = 69 donc il y a 69 filles qui ne font pas d'allemand. La probabilité que l'élève interrogé soit une fille qui ne fait pas d'allemand est donc  $\frac{69}{160}$ . **Réponse C**

### **EXERCICE 2 25 points**

- **1. a.** On choisit au départ le nombre −8.
	- On ajoute 3 au nombre choisi :  $-8+3 = -5$ ; on obtient  $-5$ .
	- On soustrait 4 au nombre choisi :  $-8 - 4 = -12$ ; on obtient −12.
	- On multiplie les deux résul- $\text{tats} : (-5) \times (-12) = 60$ ; on obtient 60.
	- **b.** On appelle *x* le nombre de départ et on admet que le résultat obtenu avec le programme de calcul est donné par :  $(x+3)(x-4)$ .

On résout (*x* +3)(*x* −4) = 0.

 $(x+3)(x-4) = 0$  si et seulement si *x*+3 = 0 ou *x*−4 = 0 si et seulement si *x* = −3 ou *x* = 4

Il faut donc choisir −3 ou 4 comme nombre de départ pour obtenir 0 comme résultat.

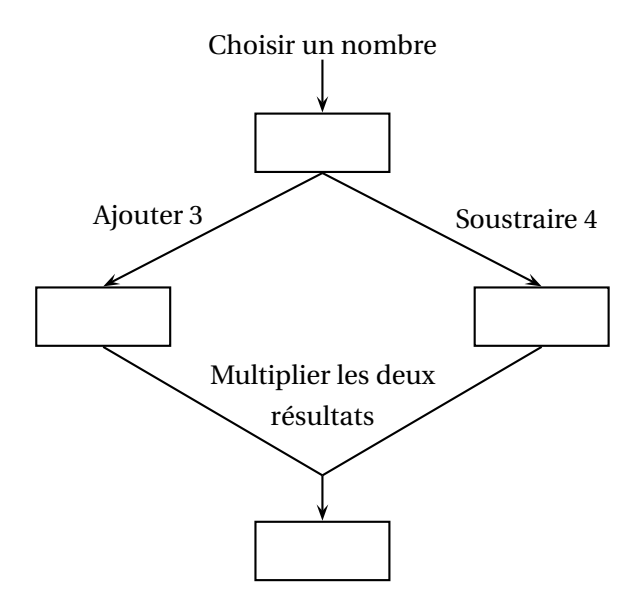

**2.** On rappelle que *x* désigne le nombre de départ du programme de calcul et que le résultat obtenu avec le programme de calcul est donné par l'expression :  $(x+3)(x-4)$ .

On appelle *f* la fonction qui, à *x*, associe le résultat du programme de calcul. La représentation graphique  $\mathcal{C}_f$  de la fonction  $f$  est donnée en ANNEXE.

**a.** 
$$
f(x) = (x+3)(x-4) = x^2 + 3x - 4x - 12 = x^2 - x - 12.
$$
  
\n**b.**  $f\left(\frac{1}{2}\right) = \left(\frac{1}{2}\right)^2 - \frac{1}{2} - 12 = \frac{1}{4} - \frac{2}{4} - \frac{48}{4} = -\frac{49}{4} = -12,25.$ 

2 4 4 **c.** On détermine graphiquement les antécédents de −6 par la fonction *f* . Voir annexe : on trouve graphiquement  $x = -2$  et  $x = 3$ .

- **3.** On considère la fonction *g* définie par  $g(x) = 3x 7$ . On a utilisé un tableur pour réaliser un tableau de valeurs de cette fonction.
	- **a.** Dans la cellule B2, on entre la formule : =A2\*3-7.
	- **b.** La représentation graphique de la fonction *g* est une droite; on la trace dans le repère en annexe en utilisant les points  $(0; -7)$  et  $(3; 2)$ .
	- **c.** On détermine graphiquement les nombres qui ont la même image par les fonctions *f* et *g*.

Voir annexe : on trouve  $x = -1$  et  $x = 5$ .

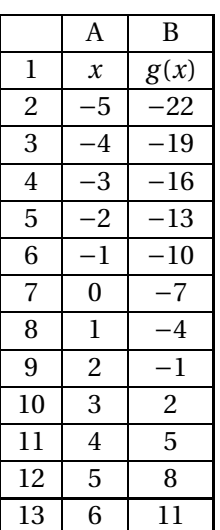

# **EXERCICE 3 19 points**

Dans cet exercice, toutes les longueurs sont exprimées en pixel.

Un professeur de mathématiques souhaite élaborer un programme avec ses élèves permettant de construire la figure ci-contre composée de 10 carrés.

Le côté du premier carré à tracer mesure 300 pixels.

Le côté de chaque carré construit ensuite mesure 20 % de moins que celui du carré précédent.

La figure n'est pas en vraie grandeur.

**1.** Retirer 20 %, c'est multiplier par  $1 - \frac{20}{100}$  $\frac{10}{100}$  soit 0,8.

Le côté du premier carré à tracer mesure 300 pixels, donc le côté du 2<sup>e</sup> carré mesure 300 × 0, 8, c'est-à-dire 240 pixels.

**2.** Le professeur distribue aux élèves le bloc « Carré » d'instructions figurant en ANNEXE qui permet de tracer un carré de côté donné. Pour cela, il a créé une variable « Côté » qui correspond à la longueur du côté du carré à tracer.

Voici le script avec les lignes 2 et 4 complétées :

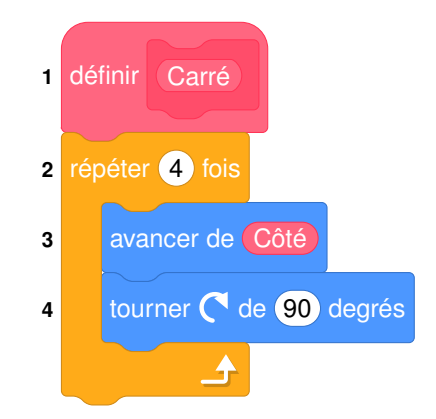

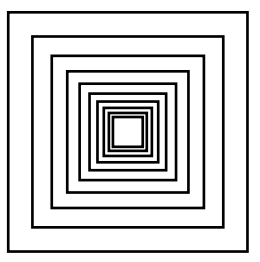

**3.** Le script ci-contre permet de réaliser les dix carrés de la figure souhaitée.

On rappelle que l'instruction « s'orienter à 180 » signifie que le lutin est dirigé vers le bas.

- **a.** « Côté » vaut 300 et on démarre chaque carré au point de coordonnées (Côté/2 ; Côté/2). Les coordonnées du stylo lorsqu'il commence à tracer le premier carré sont donc (150 ; 150).
- **b.** Parmi les 4 propositions ci-dessous, celle qui correspond au tracé des deux premiers carrés est la proposition 3.

En effet, on démarre avec un Côté de 300, donc en (150 ; 150), puis on réduit le Côté de 20 % donc il vaut 240; on démarre alors le deuxième carré en (120 ; 120).

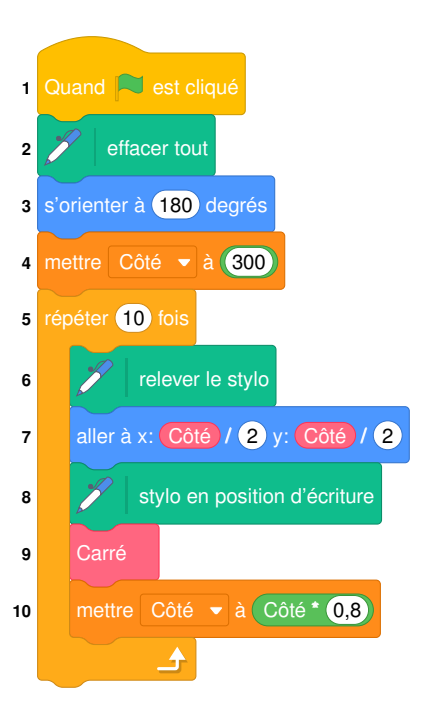

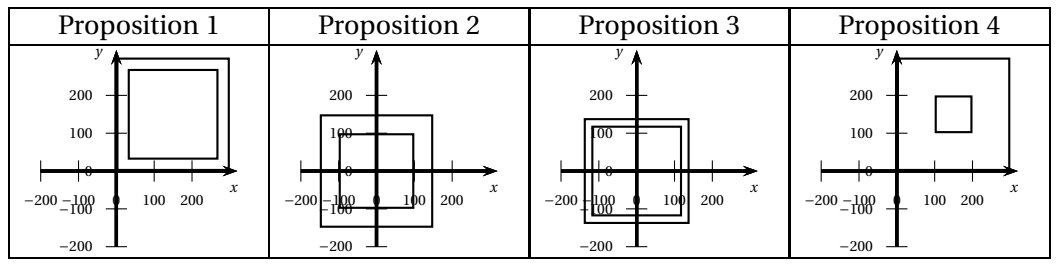

**c.** Le 1er carré a un côté de longueur 300.

Le  $2^e$  carré a un côté de longueur  $300 \times 0.8 = 240$ .

Le 3<sup>e</sup> carré a un côté de longueur  $240 \times 0.8 = 300 \times 0.8^2 = 192$ .

Etc.

Le 10º carré a un côté de longueur 300 × 0,8 $^9$  soit environ 40,27.

La longueur du dernier carré est donc d'environ 4×40,27 soit environ 161.

**4.** On veut diminuer l'épaisseur des traits lorsqu'on passe de la construction d'un carré au suivant pour obtenir la figure suivante.

Pour cela, on souhaite utiliser les deux instructions suivantes :

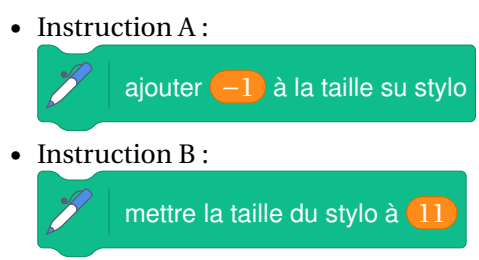

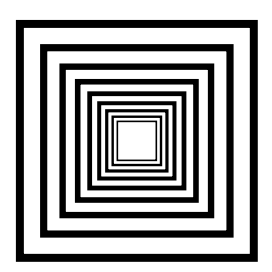

On insère l'instruction A entre les lignes 9 et 10, et on peut insérer l'instruction B entre les lignes 2 et 3.

### **EXERCICE 4 20 points**

Les propriétaires d'une maison souhaitent créer une rampe d'accès à leur terrasse. Cette rampe devra avoir la forme d'un prisme droit à base triangulaire comme représenté sur le schéma en perspective cavalière ci-dessous :

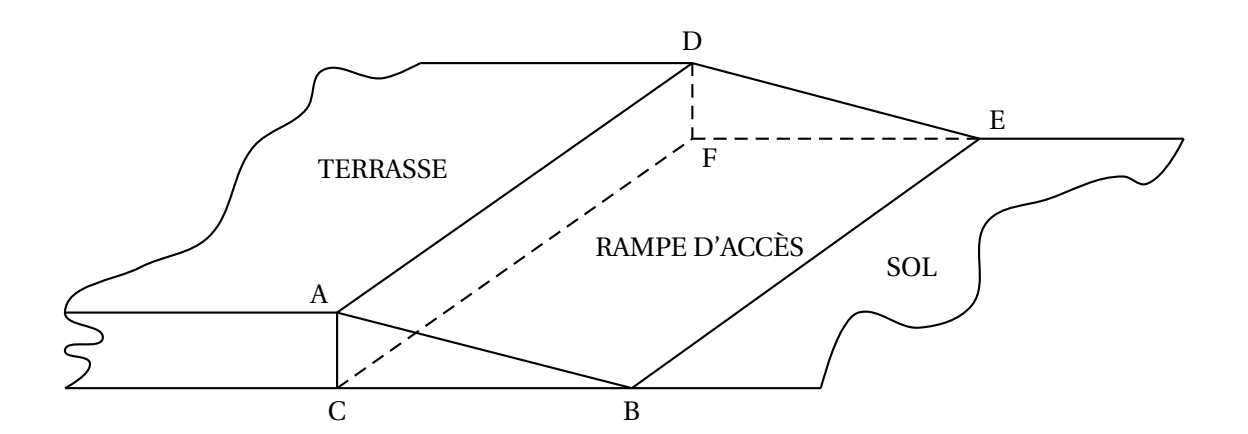

Vue de face de la rampe :

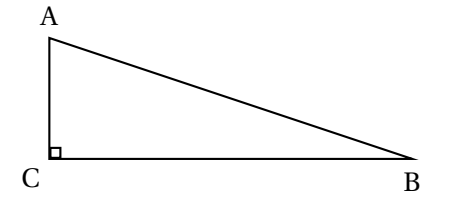

On donne les informations suivantes :

- la hauteur [AC] de la rampe mesure 30 cm;
- $AB = 124$  cm;
- la longueur BE de la rampe mesure 9 m;
- l'angle  $\widehat{ACB}$  est un angle droit.
- **1.** Dans le triangle ACB rectangle en C, on a :  $\sin(\widehat{ABC}) = \frac{AC}{AB}$ AB  $=$  $\frac{30}{1}$  $\frac{124}{124}$ On en déduit que l'angle ABC mesure, au degré près, 14°.
- **2.** Le triangle ACB est rectangle en C donc  $AB^2 = AC^2 + BC^2$  donc  $AB^2 - AC^2 = BC^2$  ou encore  $124^2 - 30^2 = BC^2$ , et donc  $BC^2 = 14476$ . On en déduit que BC vaut, en centimètre, environ 120.
- **3.** Pour réaliser cette rampe, les propriétaires envisagent de se faire livrer 2 m<sup>3</sup> de béton. La longueur BE de la rampe mesure 9 m soit 900 cm. La rampe est un prisme de base le triangle ACB et de hauteur BE donc son volume vaut, en cm<sup>3</sup>: (aire de ABC) × BE soit  $\frac{AC \times BC}{2}$  $\frac{\times}{2}$   $\frac{\times}{2}$   $\times$  BE soit environ  $\frac{30 \times 120}{2}$  $\frac{120}{2}$  × 900 c'est-à-dire 1620000. Le volume de la rampe est donc, en  $\mathrm{m}^{3}$ , d'environ 1,62. Donc le volume de  $2 m<sup>3</sup>$  de béton est suffisant.
- **4.** On cherche BC pour utiliser les 2  $\mathrm{m}^3$  de béton soit 2000 000 cm $^3$ .
- Donc BC est tel que :  $\frac{AC \times BC}{2} \times BE = 2000000$  donc BC =  $\frac{2000000 \times 2}{AC \times BE}$  $\frac{100000 \times 2}{AC \times BE} = \frac{4000000}{30 \times 900}$  $\frac{1888888}{30 \times 900}$  soit 148 cm en arrondissant au centimètre.

### **EXERCICE 5 20 points**

La transat Jacques Vabre est une course de bateaux qui relie la ville du Havre, en France métropolitaine, à la ville de Fort-de-France, en Martinique.

**1.** Avec la précision permise par la carte, la latitude de la ville de Fort-de-France repérée par une croix sur la carte ci-dessous est de 14,5° Nord, et sa longitude est de 61° Ouest.

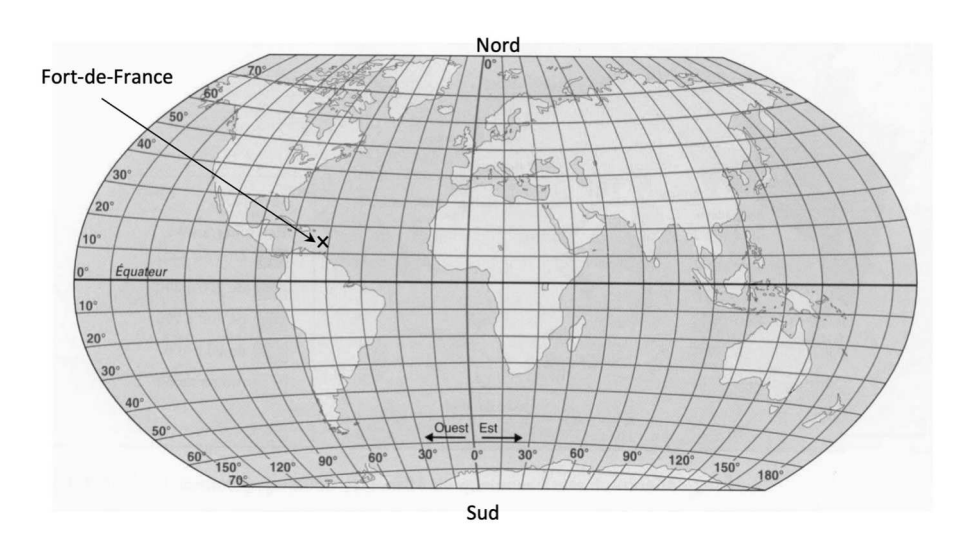

**2.** Lors de l'édition 2021, 75 bateaux ont participé à cette course, répartis dans quatre catégories en fonction du parcours à réaliser : Class 40, Ocean Fifty, Imoca, Ultim.

Le tableau ci-dessous présente les catégories, les effectifs engagés, les distances parcourues et le palmarès de la Transat :

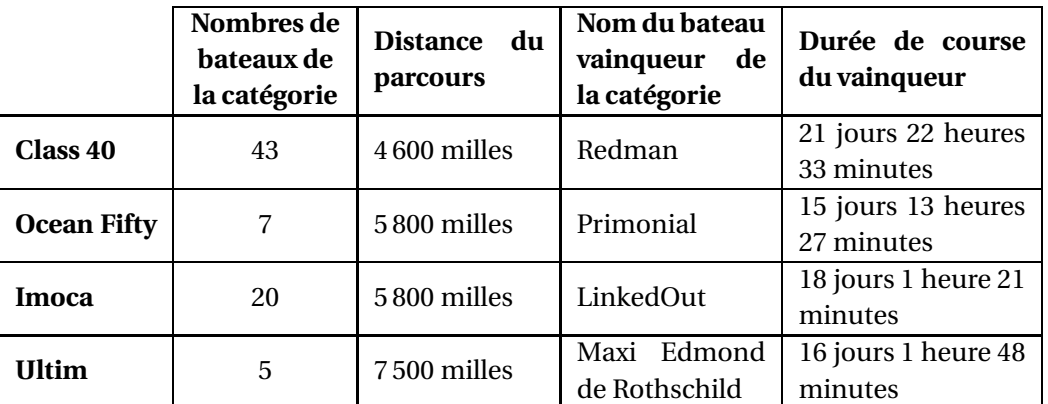

**a.** Le bateau Primonial met 15 jours 13 heures et 27 minutes pour effectuer son parcours, et le bateau LinkedOut met 18 jours 1 heure et 21 minutes pour effectuer son parcours, soit 18 jours 0 heure et 81 minutes, ou encore 17 jours 24 heures et 81 minutes.

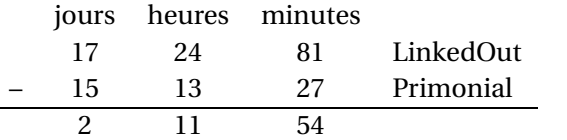

Donc le bateau LinkedOut met 2 jours 11 heures et 54 minutes de plus que le bateau Primonial pour effectuer son parcours.

- **b.** La moyenne des distances parcourues par l'ensemble des 75 bateaux est, en mille :  $\frac{43 \times 4600 \times 7 \times 5800 \times 20 \times 5800 \times 5 \times 7500}{9} = \frac{391900}{9}$  $\frac{1300}{75} \approx 5225$
- 75 **c.** La vitesse moyenne du bateau Redman a été d'environ 8,7 milles/h.

Le bateau Maxi Edmond de Rothschild a parcouru 7 500 milles en 16 jours, 1 heure et 48 minutes, soit  $16 \times 24 + 1 + \frac{48}{69}$  $\frac{16}{60}$  heures, c'est-à-dire 385,8 heures.

7 500 milles en 385,8 heures, fait une moyenne de  $\frac{7500}{385,8}$  soit environ 19,45 milles/h.

19,45  $\frac{3,43}{8,7} \approx 2,2$  donc la vitesse moyenne du bateau Maxi Edmond de Rothschild a été environ 2,2 fois plus grande que celle du bateau Redman.

**d.** Un journaliste affirme que la distance parcourue par un bateau de la catégorie Ocean Fifty est environ égale à un quart de périmètre de l'équateur de la Terre.

La distance parcourue par un bateau de la catégorie Ocean Fifty est de 5 800 milles, soit en kilomètres : 5800×1,852 ≈ 10742.

En sachant que le rayon de l'équateur est de 6 370 km, le périmètre de l'équateur de la terre est, en km : 2×*π*×6370 soit environ 40024.

40024  $\frac{624}{4}$  = 10006 ce qui est un peu loin des 10742 km.

## **ANNEXE**

# **À compléter et à rendre avec la copie**

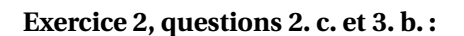

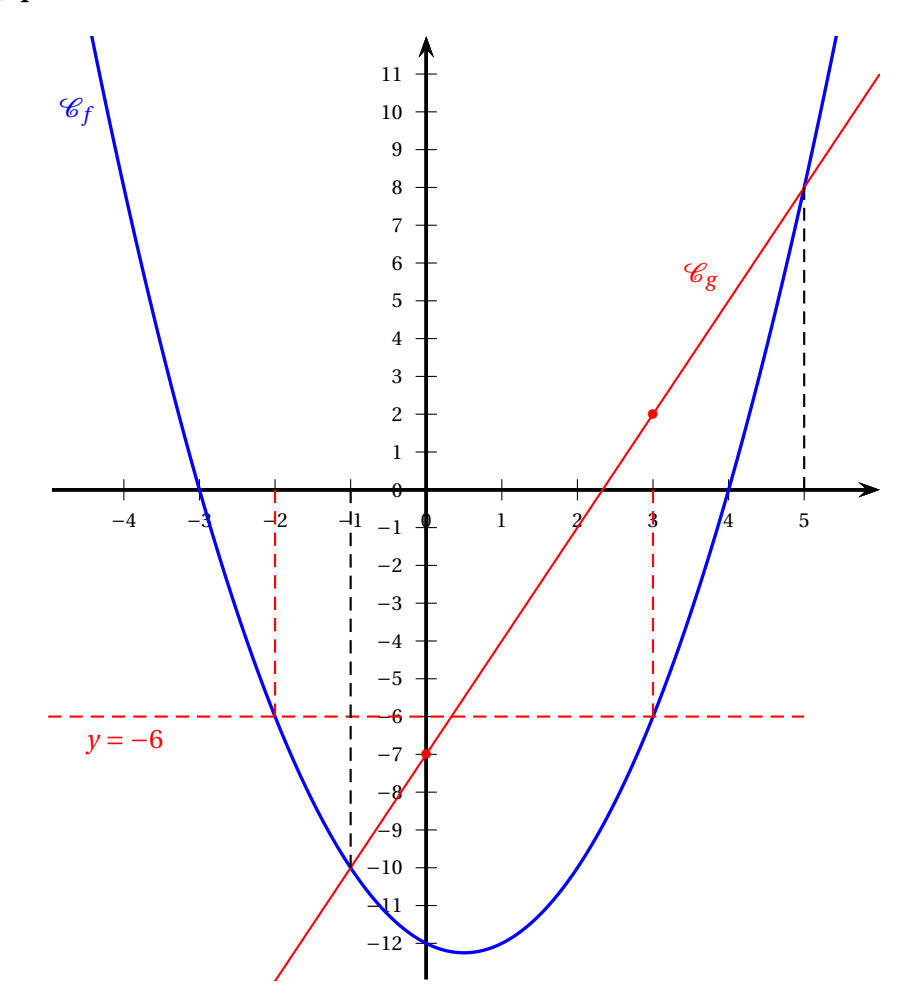

**Exercice 3, question 2 :**

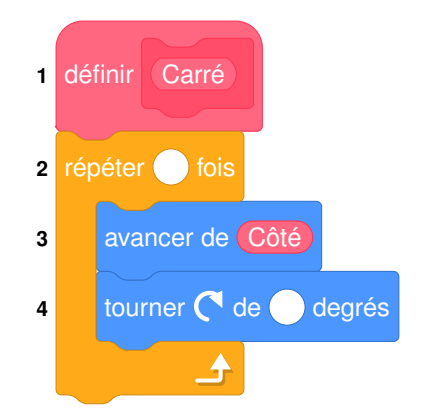